# **List Archive Action**

The List Archive actions allows you to list the files stored within an archive in any of the following formats:

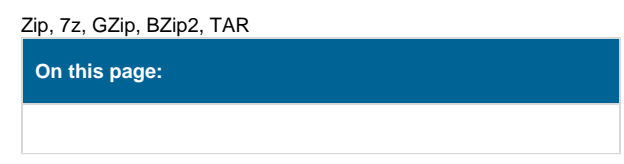

## **Settings**

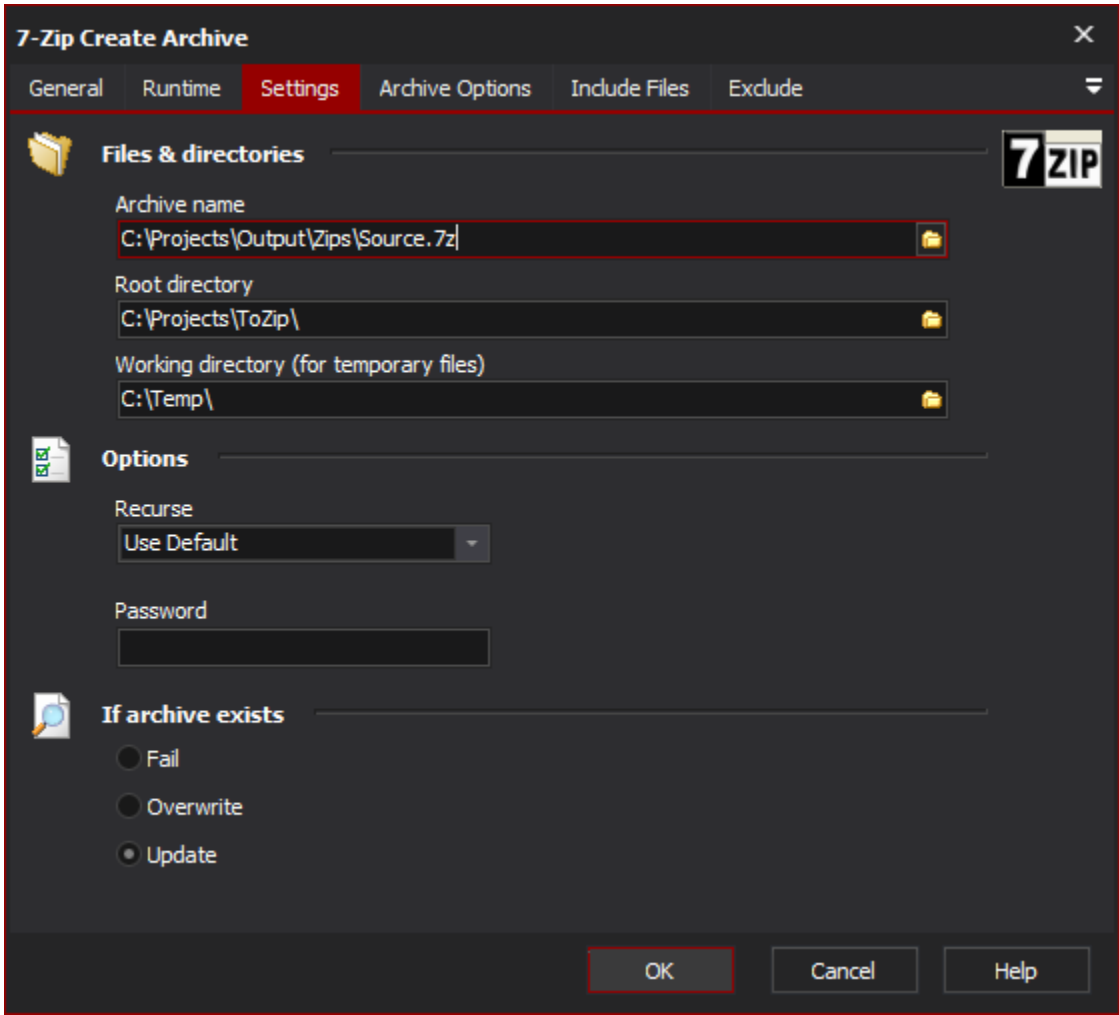

## **Files & Directories**

#### **Archive Name**

Specify the name of the new archive. The file extension should match the type of archive you are creating (eg. ZIP)

#### **Root Directory**

You can optionally set this to a directory so that the included files can be relative to this directory

### **Working Directory**

Any temporary files will be placed in this directory

## **Options**

### **Recurse**

Specify how it should deal with sub-folders

## **Password**

Specify a password to protect the archive. You'll need to supply this password to decrypt the archive

## Exclude

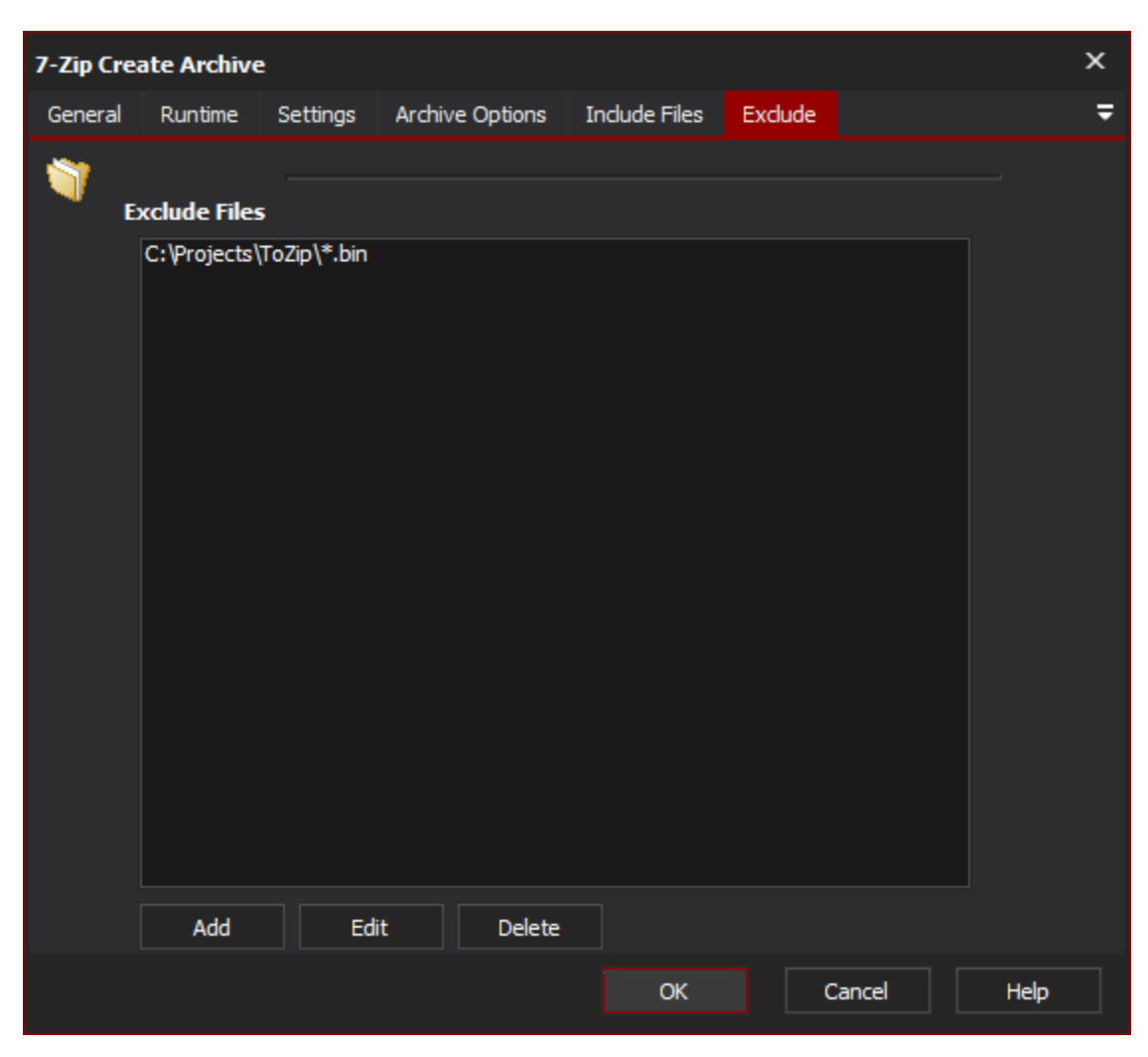

#### **Exclude Files**

Specify any files or filespecs to exclude from the archive.